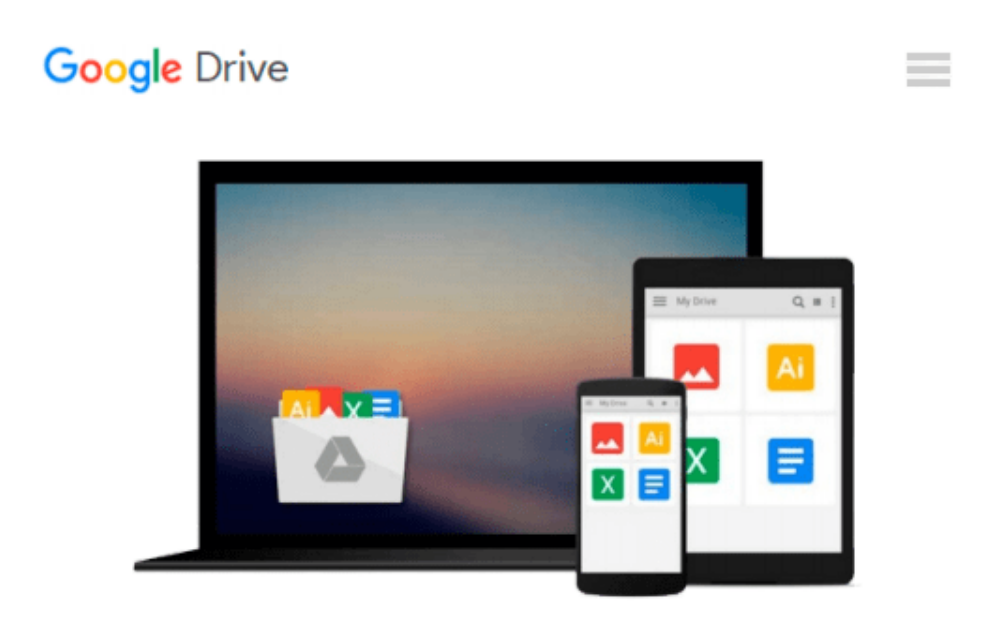

**Programming #21:C Programming Professional Made Easy & Windows 8 Tips for Beginners (Windows 8, Windows, Desktop Applications, C Programming, C++ Programming Languages, Android, C Programming)**

*Sam Key*

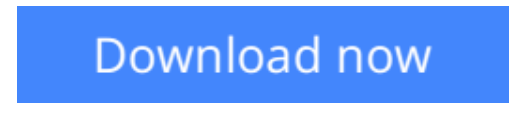

[Click here](http://linebook.us/go/read.php?id=B00W6LLR44) if your download doesn"t start automatically

# **Programming #21:C Programming Professional Made Easy & Windows 8 Tips for Beginners (Windows 8, Windows, Desktop Applications, C Programming, C++ Programming Languages, Android, C Programming)**

Sam Key

**Programming #21:C Programming Professional Made Easy & Windows 8 Tips for Beginners (Windows 8, Windows, Desktop Applications, C Programming, C++ Programming Languages, Android, C Programming)** Sam Key

**C Programming Professional Made Easy!:Expert C Programming Language Success In A Day For Any Computer User! & Windows 8 Tips for Beginners: A Simple, Easy, and Efficient Guide to a Complex System of Windows 8!**

### **C Programming Professional Made Easy**

*Are you aware that C Programming is one of the most popular and most commonly used programming languages today?*

*Did you know many expert developers have started with learning C in order to become knowledgeable in computer programming?*

*Were you aware that your children are learning C Programming today in their schools?*

*Are you wanting a shortcut from basic to expert in one day and all the technical jargon removed so its made easy to understand?*

*If you are having doubts learning the language, do not! C is actually easy to learn. Compared to C++, C is much simpler! You do not need to spend years to become a master of this language.*

*Well start right here! Learn the coding necessary in less than a day, become profound and knowledgeable to move up the ladder to becoming a proficient programmer! It start right now and by the time you finish and implement the steps here, you will have learned everything there is to know in less than a day!*

### **Steps covered to become proficient in C Programming include...**

- The basics elements of C
- Learn what C Programming Language is
- Learn to to understand C Program
- Then all the fun of learning C Programming
- Much more programming tips!

## **Windows 8 Tips for Beginners**

*Need to learn Windows 8 operating system fast, quick and easy?*

*Don't want to spend hours learning the basics in a classroom or an online course!*

*You just want a technical book made easy with no jargon and terms you can understand without confusion!*

*Want to have control of your computer so that it becomes efficient for you instead of inefficient!*

*Need to know everything from managing your files and folders to personalizing your screens?*

*Want to become proficient within in a day at Windows 8?*

### *Lets start through learning this....*

- How is Windows 8 different than other operating systems
- How to start with Windows 8
- Lets personalize your computer
- Manage your files and folders
- How to get started with desktop

 $\lambda$ 

**[Download](http://linebook.us/go/read.php?id=B00W6LLR44)** [Programming #21:C Programming Professional Made Ea ...pdf](http://linebook.us/go/read.php?id=B00W6LLR44)

**[Read Online](http://linebook.us/go/read.php?id=B00W6LLR44)** [Programming #21:C Programming Professional Made ...pdf](http://linebook.us/go/read.php?id=B00W6LLR44)

**Download and Read Free Online Programming #21:C Programming Professional Made Easy & Windows 8 Tips for Beginners (Windows 8, Windows, Desktop Applications, C Programming, C++ Programming Languages, Android, C Programming) Sam Key**

#### **From reader reviews:**

#### **Anthony Pisano:**

What do you with regards to book? It is not important to you? Or just adding material when you require something to explain what you problem? How about your free time? Or are you busy man? If you don't have spare time to do others business, it is give you a sense of feeling bored faster. And you have spare time? What did you do? Everybody has many questions above. They must answer that question mainly because just their can do in which. It said that about publication. Book is familiar in each person. Yes, it is suitable. Because start from on kindergarten until university need this specific Programming #21:C Programming Professional Made Easy & Windows 8 Tips for Beginners (Windows 8, Windows, Desktop Applications, C Programming, C++ Programming Languages, Android, C Programming) to read.

#### **Kimberly Hopkins:**

The book Programming #21:C Programming Professional Made Easy & Windows 8 Tips for Beginners (Windows 8, Windows, Desktop Applications, C Programming, C++ Programming Languages, Android, C Programming) will bring you to definitely the new experience of reading a new book. The author style to spell out the idea is very unique. If you try to find new book you just read, this book very appropriate to you. The book Programming #21:C Programming Professional Made Easy & Windows 8 Tips for Beginners (Windows 8, Windows, Desktop Applications, C Programming, C++ Programming Languages, Android, C Programming) is much recommended to you to study. You can also get the e-book through the official web site, so you can more readily to read the book.

#### **Kimberly Wood:**

Reading a publication tends to be new life style within this era globalization. With examining you can get a lot of information that can give you benefit in your life. Using book everyone in this world can easily share their idea. Ebooks can also inspire a lot of people. A lot of author can inspire their own reader with their story as well as their experience. Not only the storyline that share in the publications. But also they write about the knowledge about something that you need instance. How to get the good score toefl, or how to teach children, there are many kinds of book which exist now. The authors these days always try to improve their skill in writing, they also doing some study before they write to the book. One of them is this Programming #21:C Programming Professional Made Easy & Windows 8 Tips for Beginners (Windows 8, Windows, Desktop Applications, C Programming, C++ Programming Languages, Android, C Programming).

#### **Frank Tye:**

Typically the book Programming #21:C Programming Professional Made Easy & Windows 8 Tips for Beginners (Windows 8, Windows, Desktop Applications, C Programming, C++ Programming Languages, Android, C Programming) has a lot of knowledge on it. So when you make sure to read this book you can get a lot of gain. The book was compiled by the very famous author. Tom makes some research before write this book. This book very easy to read you can obtain the point easily after reading this book.

# **Download and Read Online Programming #21:C Programming Professional Made Easy & Windows 8 Tips for Beginners (Windows 8, Windows, Desktop Applications, C Programming, C++ Programming Languages, Android, C Programming) Sam Key #5PAFMNT1BCX**

# **Read Programming #21:C Programming Professional Made Easy & Windows 8 Tips for Beginners (Windows 8, Windows, Desktop Applications, C Programming, C++ Programming Languages, Android, C Programming) by Sam Key for online ebook**

Programming #21:C Programming Professional Made Easy & Windows 8 Tips for Beginners (Windows 8, Windows, Desktop Applications, C Programming, C++ Programming Languages, Android, C Programming) by Sam Key Free PDF d0wnl0ad, audio books, books to read, good books to read, cheap books, good books, online books, books online, book reviews epub, read books online, books to read online, online library, greatbooks to read, PDF best books to read, top books to read Programming #21:C Programming Professional Made Easy & Windows 8 Tips for Beginners (Windows 8, Windows, Desktop Applications, C Programming, C++ Programming Languages, Android, C Programming) by Sam Key books to read online.

## **Online Programming #21:C Programming Professional Made Easy & Windows 8 Tips for Beginners (Windows 8, Windows, Desktop Applications, C Programming, C++ Programming Languages, Android, C Programming) by Sam Key ebook PDF download**

**Programming #21:C Programming Professional Made Easy & Windows 8 Tips for Beginners (Windows 8, Windows, Desktop Applications, C Programming, C++ Programming Languages, Android, C Programming) by Sam Key Doc**

**Programming #21:C Programming Professional Made Easy & Windows 8 Tips for Beginners (Windows 8, Windows, Desktop Applications, C Programming, C++ Programming Languages, Android, C Programming) by Sam Key Mobipocket**

**Programming #21:C Programming Professional Made Easy & Windows 8 Tips for Beginners (Windows 8, Windows, Desktop Applications, C Programming, C++ Programming Languages, Android, C Programming) by Sam Key EPub**